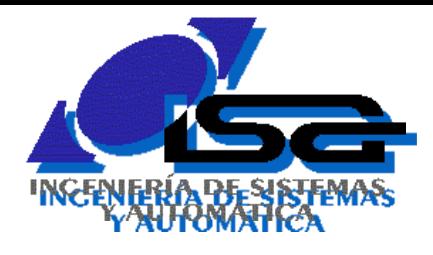

Universidad de Oviedo

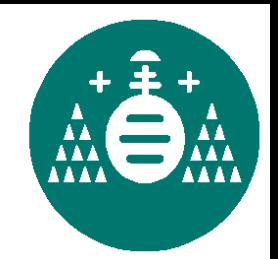

## **SERIES TEMPORALES PARA CONTROL**

# Ignacio Alvarez – Septiembre 2022

### **DOS VISIONES DE UN CALENDARIO**

**Podemos considerar cada nuevo día:**

Referido al inicio: cada día que pasa "se añade" a los que llevaba

Referido al presente: cada día que pasa "hace más viejos" a los anteriores

#### **REFERIDO AL INICIO**

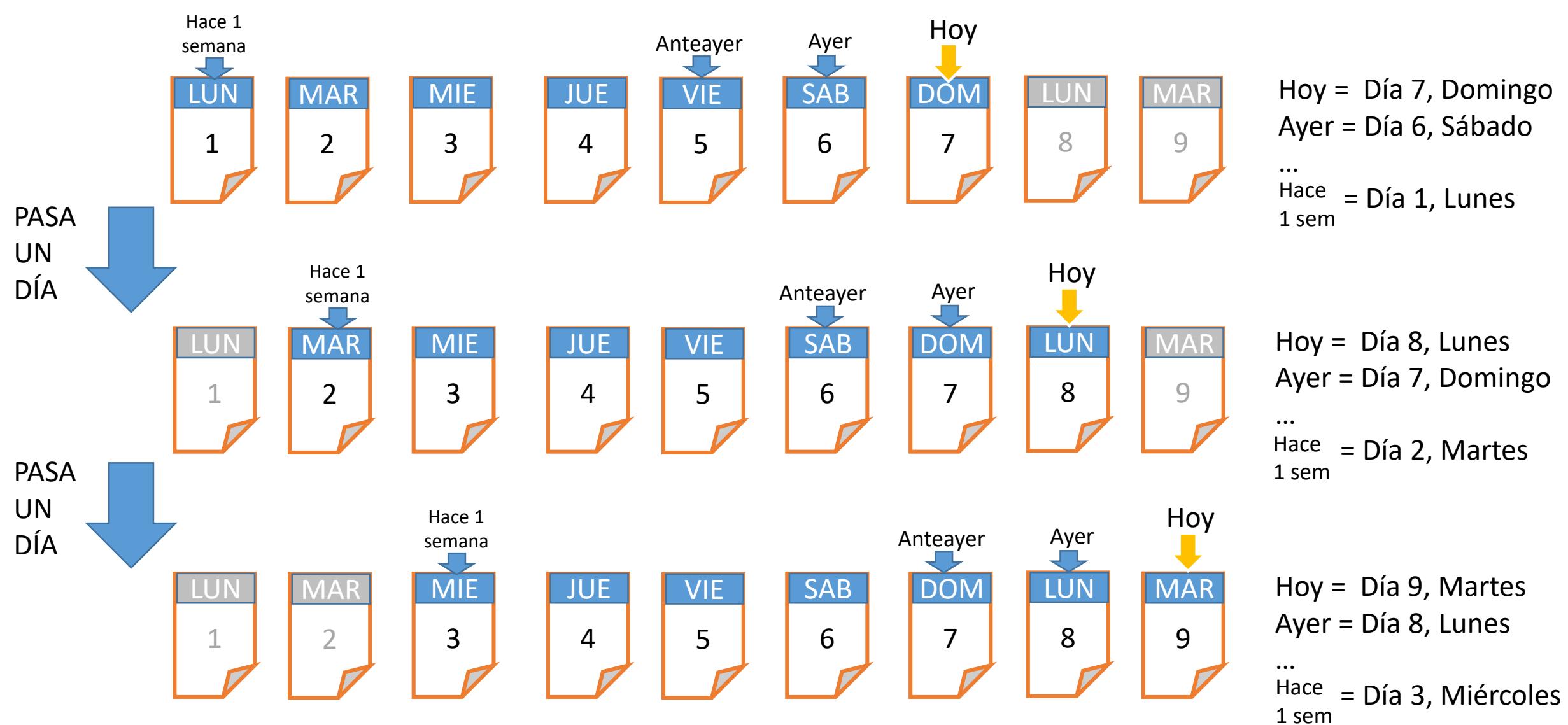

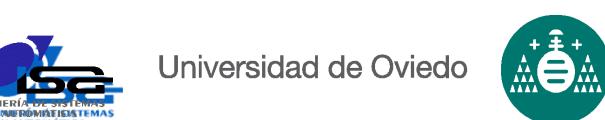

### **REFERIDO AL PRESENTE**

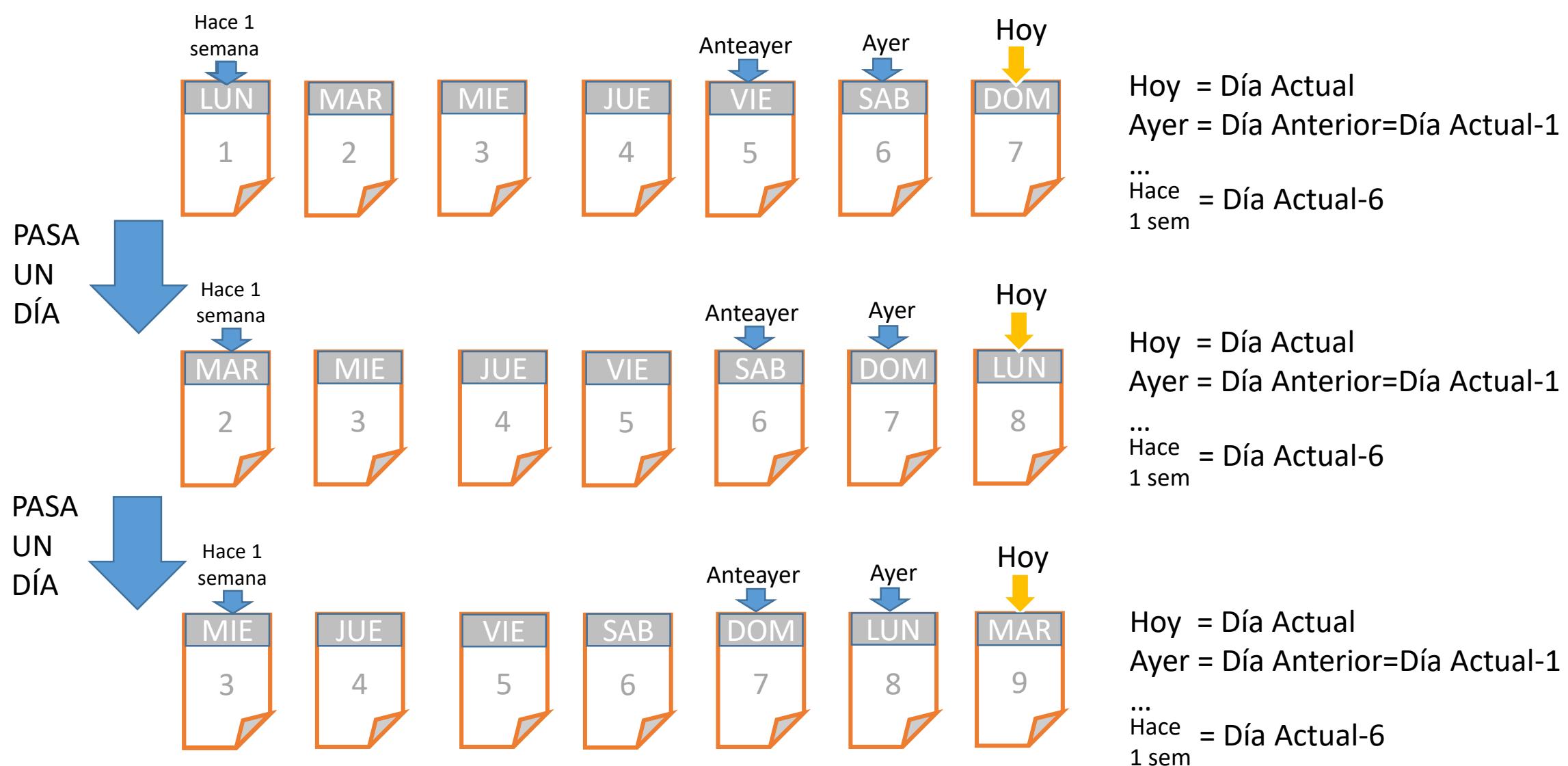

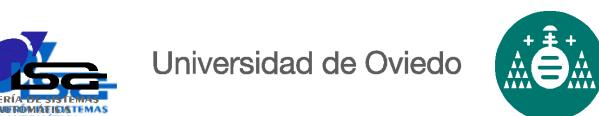

3

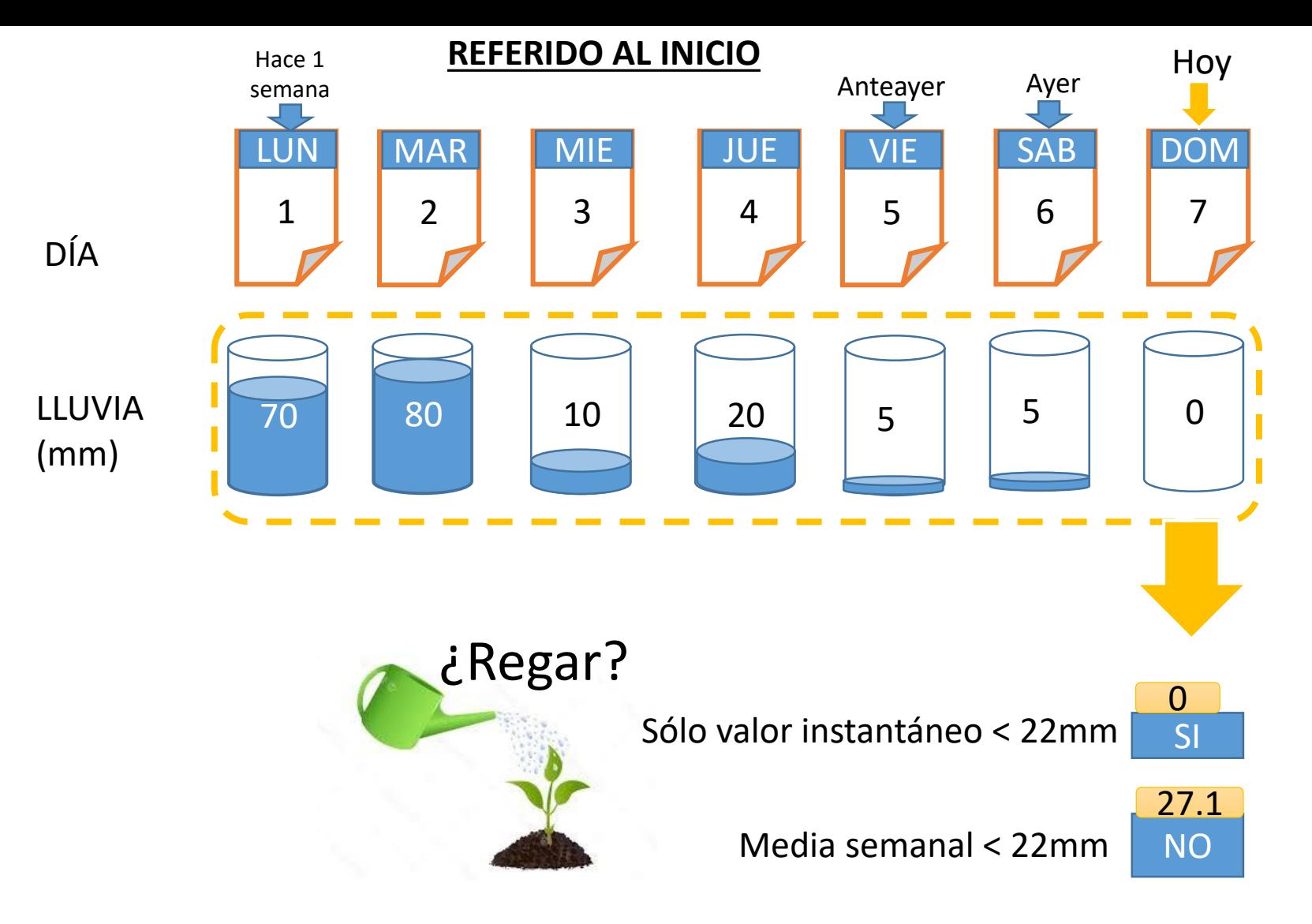

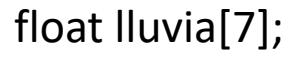

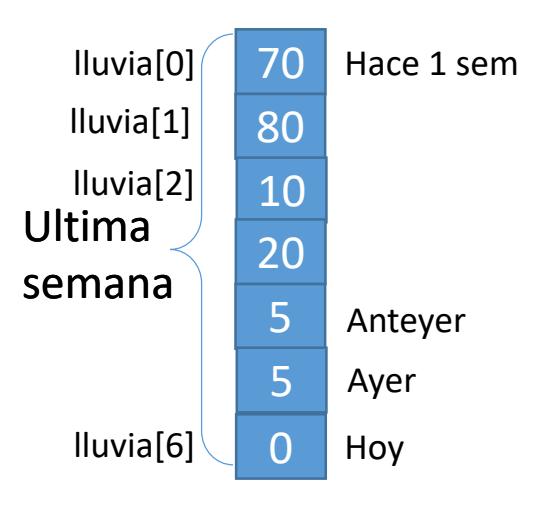

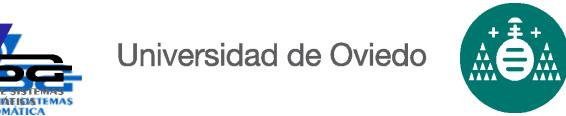

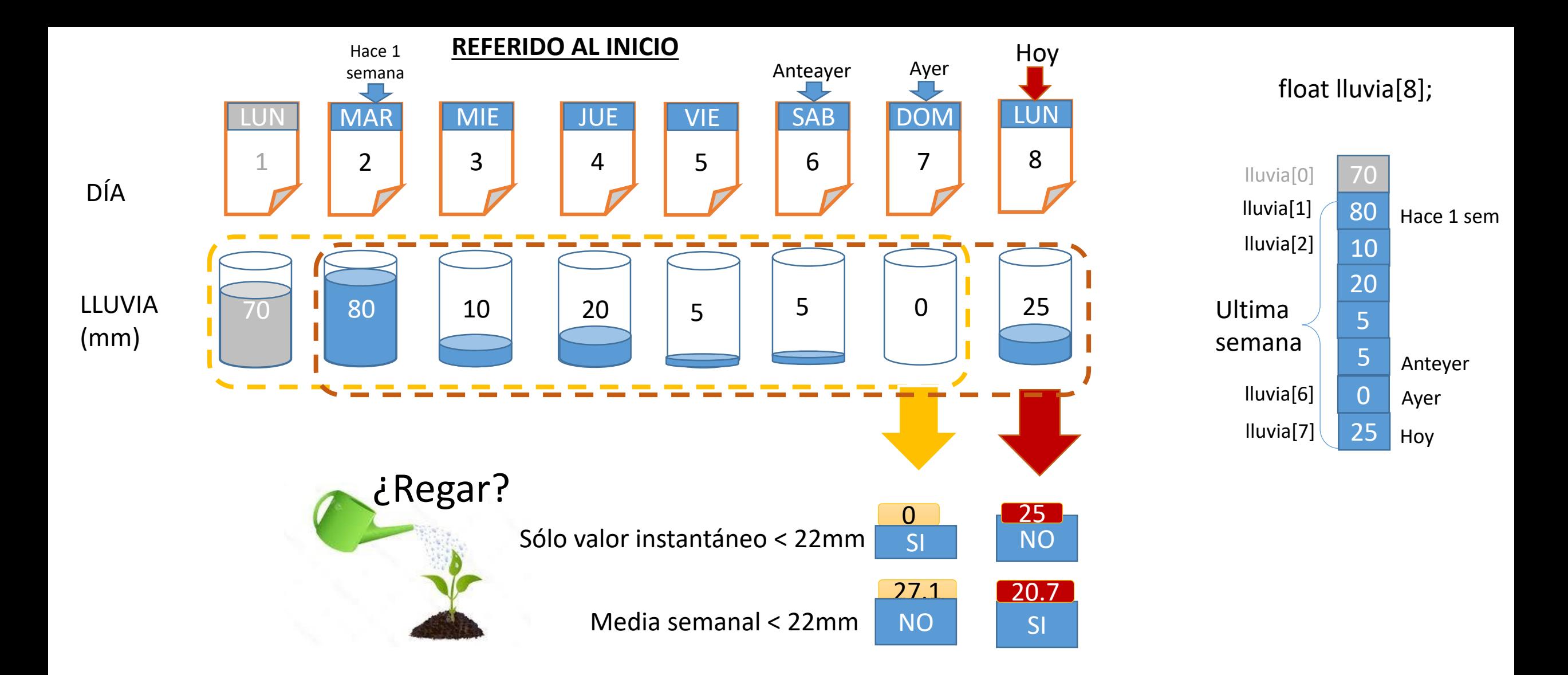

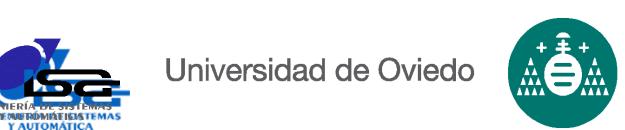

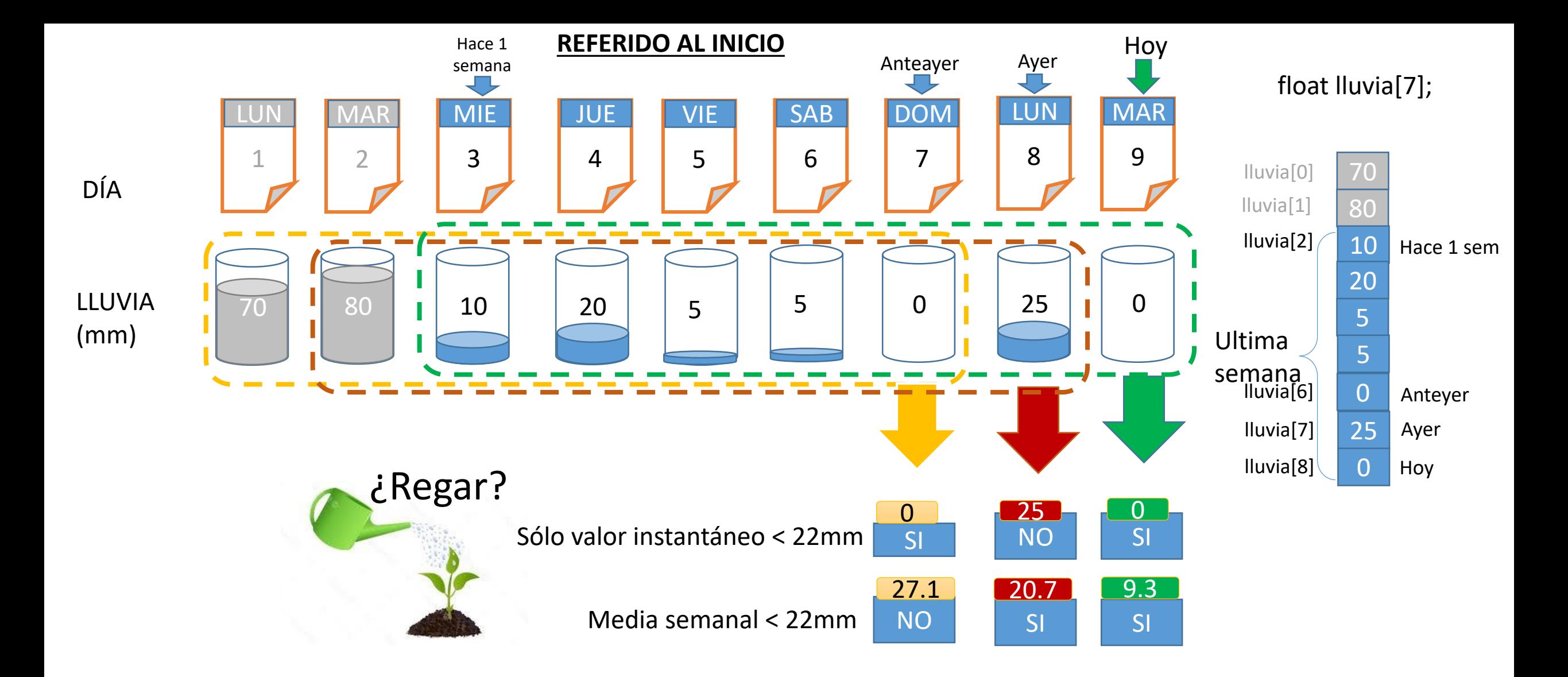

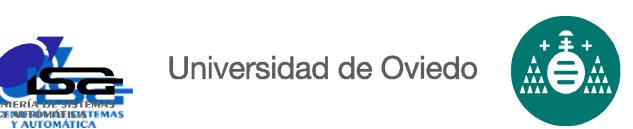

DÍA

LLUVIA (mm)

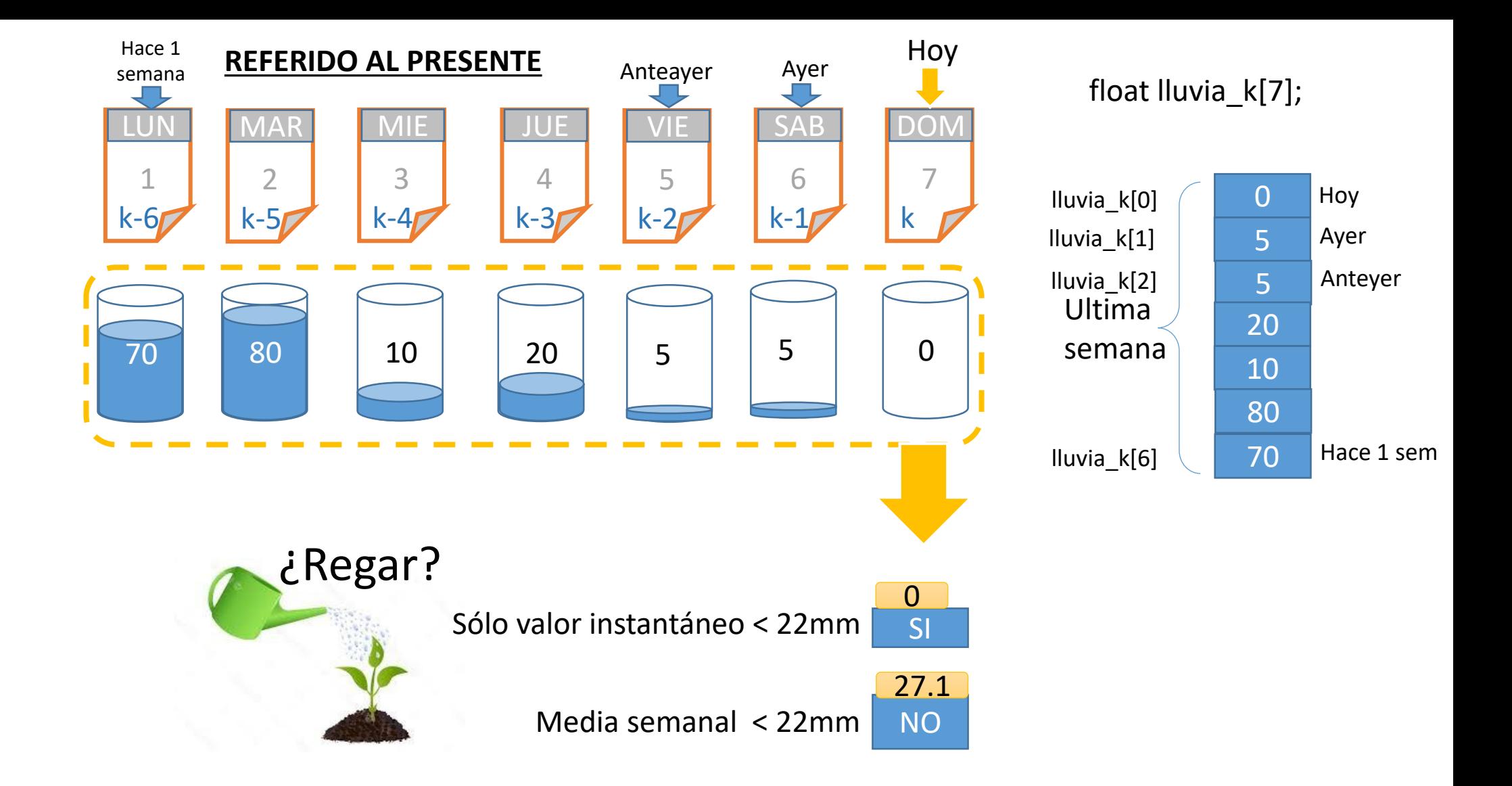

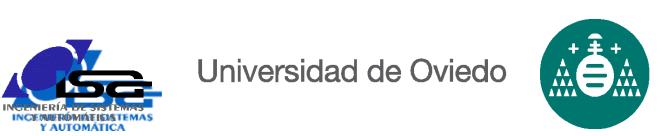

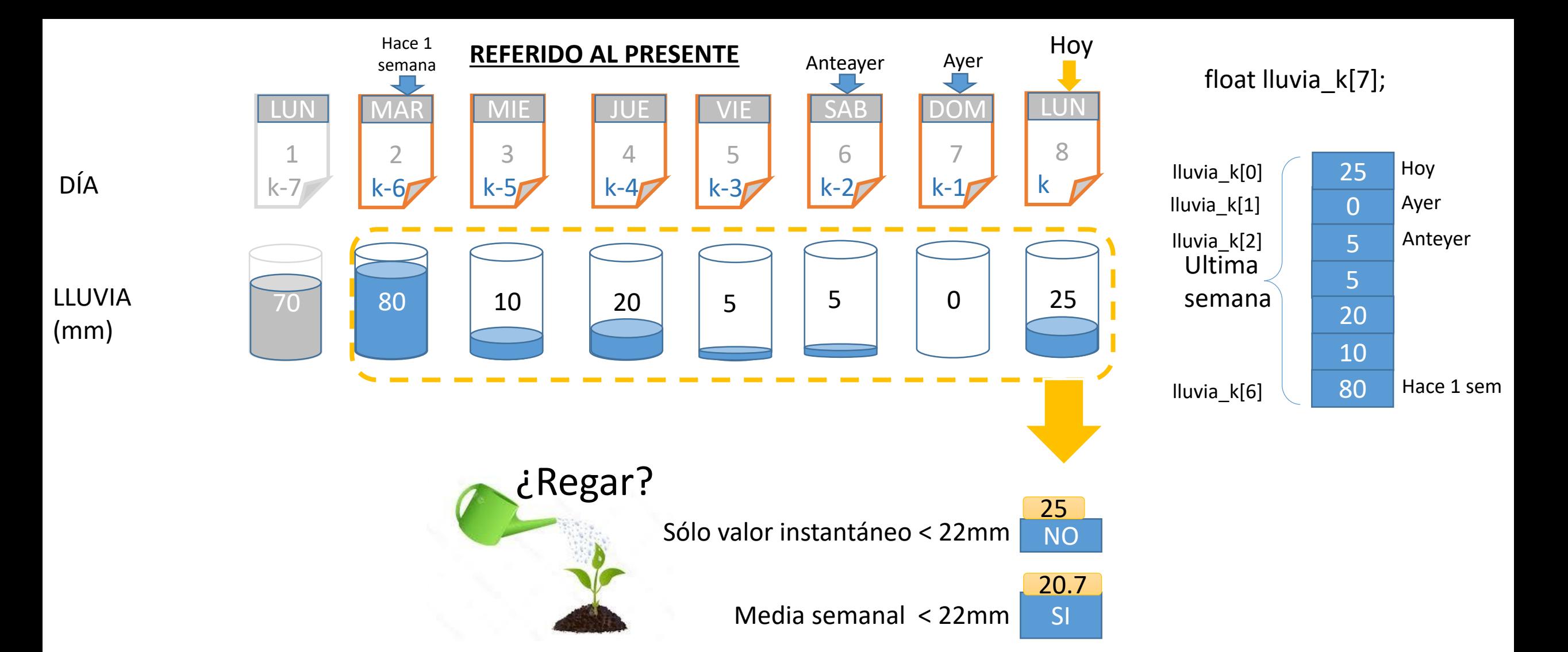

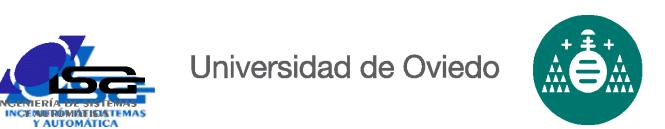

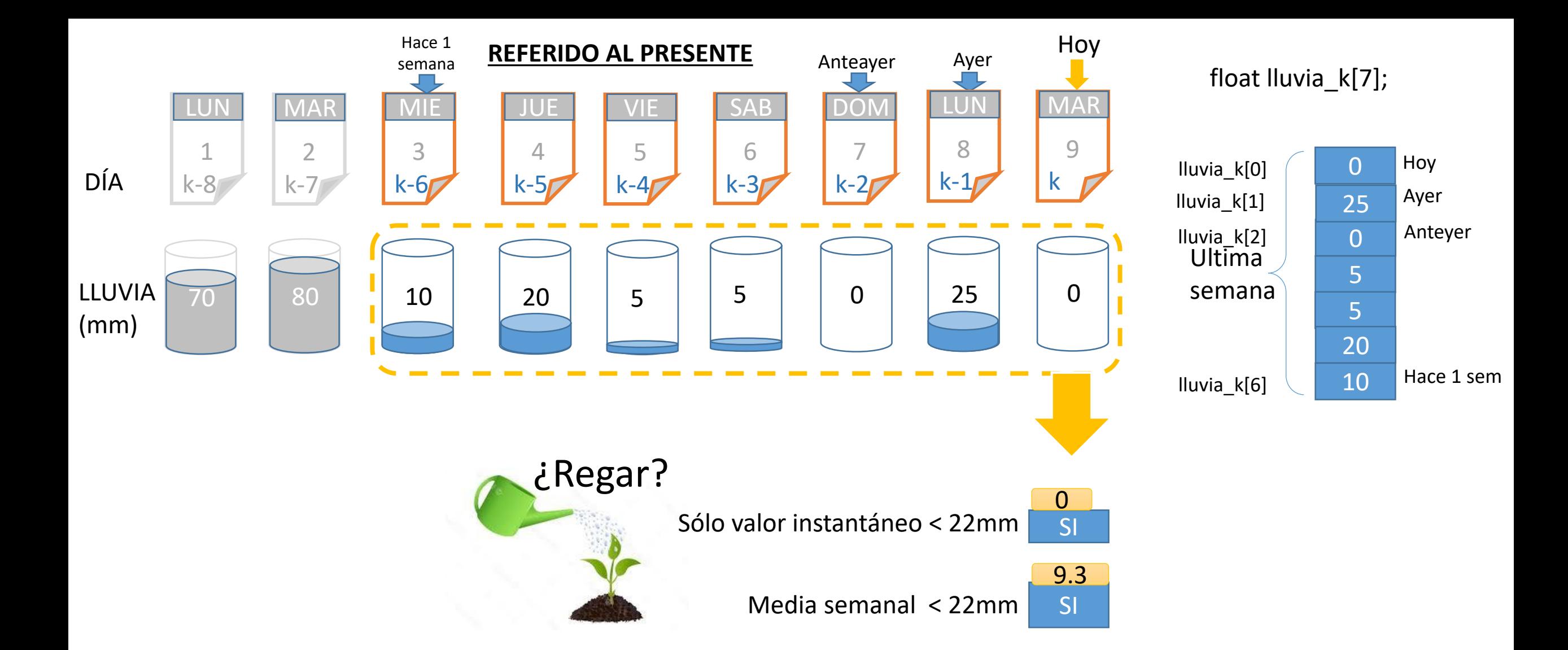

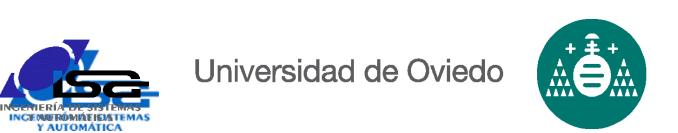

### **EN SISTEMAS DE CONTROL**

La visión "Referido al presente" es la más utilizada:

- El tamaño de los datos es siempre el mismo
- La interpretación de los datos es siempre la misma
- No depende del instante actual
- Se adapta perfectamente a un bucle

- …

#### Usar media última semana Usar sólo medida de hoy float lluvia\_k; // Ultimo valor medido de lluvia float lluvia\_k[7]; // Ultimos valores medidos de lluvia float media; // Media de la última semana … … while (1) while (1) { lluvia\_k=MedirLLuviaAcum(); { *Cada día* DecidirRiego(lluvia\_k); DesplazarTabla(lluvia\_k,7); Esperar24h(); lluvia\_k[0]=MedirLLuviaAcum(); *Cada día* media=MediaTabla(lluvia\_k,7); } DecidirRiego(media); Esperar24h(); } Universidad de Oviedo

### **EN SISTEMAS DE CONTROL**

La visión "Referido al presente" es la más utilizada:

 $\cdots$ 

Y es fácil comprobar cuándo hay datos suficientes

```
Usar media última semana
                            float lluvia_k[7]; // Ultimos valores medidos de lluvia
                            float media; // Media de la última semana
                            int cuenta=0;
                            while (1)
                             {
                                DesplazarTabla(lluvia_k,7); 
                                lluvia_k[0]=MedirLLuviaAcum();
                                cuenta++;
                                if (cuenta>=7) {
                                                                   Cada día Sólo
      ¡ Importante ! 
                                  cuenta=7;
                                                                  si ya
                                  media=MediaTabla(lluvia_k,7);
      Evita errores por 
                                                                  hay
                                  DecidirRiego(media);
      sobrepasamiento
                                }
                                                                   7 días
                                Esperar24h();
                             }
Universidad de Oviedo
```